## **ADF Rules**

**NOTE: Scan the ADF Rules barcodes in the order printed**

Erase All Rules

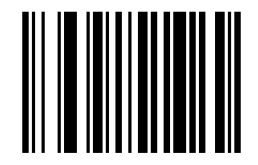

**Rule 1**

Begin New Rule

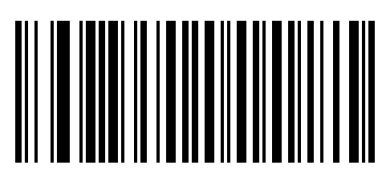

Send ascii key <^>

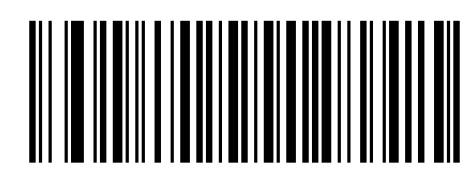

Send all that remains

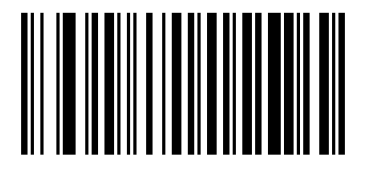

Send extended key <Enter>

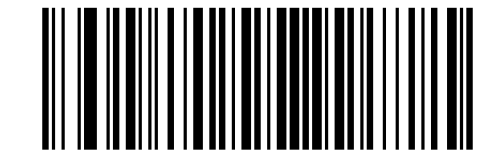

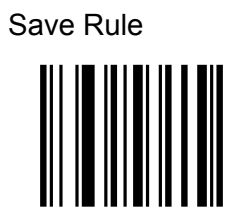